## **[Formation: Maîtriser la](https://www.doussou-formation.com/formation/formation-transformer-un-document-xml-avec-xslt/) [transformation d'un document XML](https://www.doussou-formation.com/formation/formation-transformer-un-document-xml-avec-xslt/)**  $\Box$  DOUSSOU **[avec XSLT](https://www.doussou-formation.com/formation/formation-transformer-un-document-xml-avec-xslt/)**

**Merci de nous contacter pour le contenu détaillé de ce programme**

Nous contacter: Doussou Formation Email: info@doussou-formation.com [http://doussou-formation.com](https://doussou-formation.com)

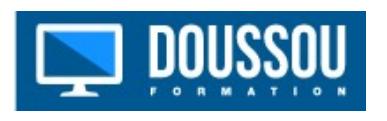